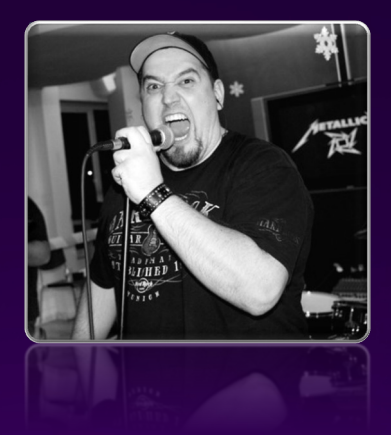

**Todor Todorov** Senior Software Engineer @ Payhawk

### **CQRS and Event Sourcing:** Because Life's Too Short for Boring Apps

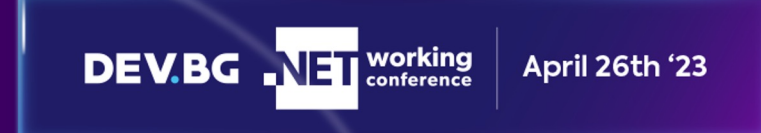

#### todor@devbg:~\$ whoami

Hu Senior Software Engineer @ Payhawk; **H**Clean code fanatic; **H** DevOps evangelist; **H** Speaker; Hather of 3 boys; **H** Karaoke enthusiast;

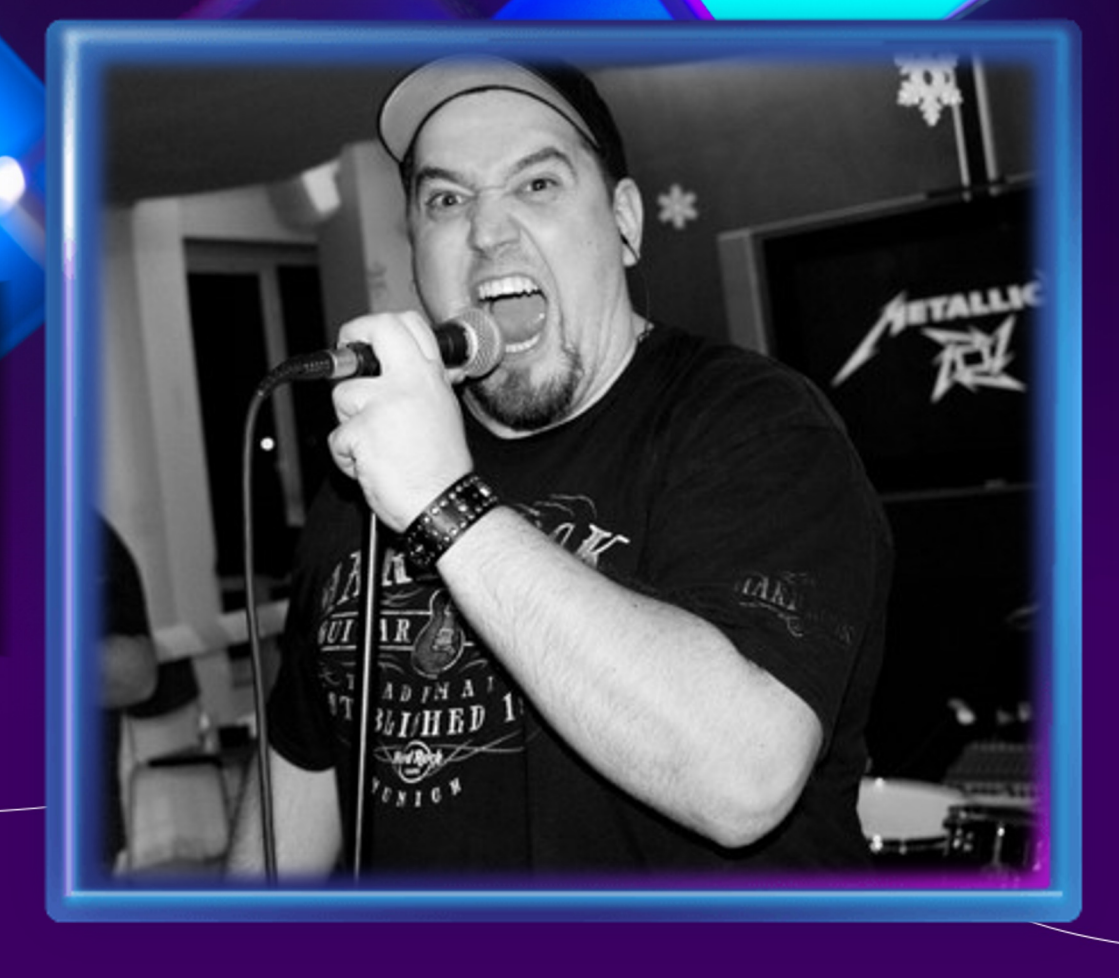

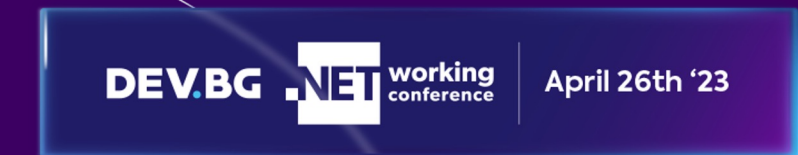

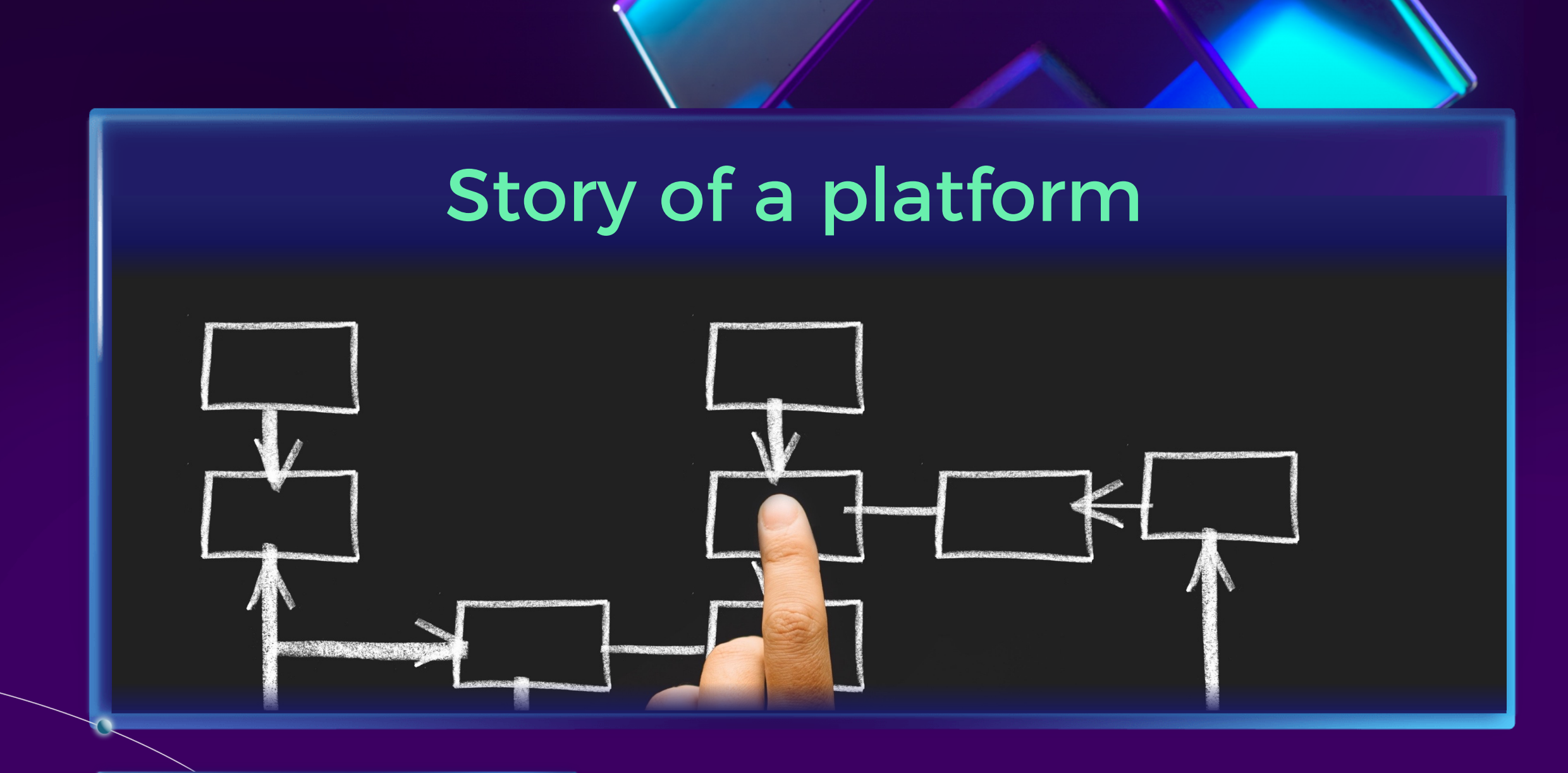

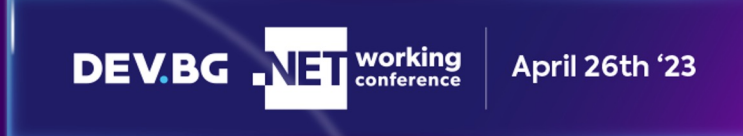

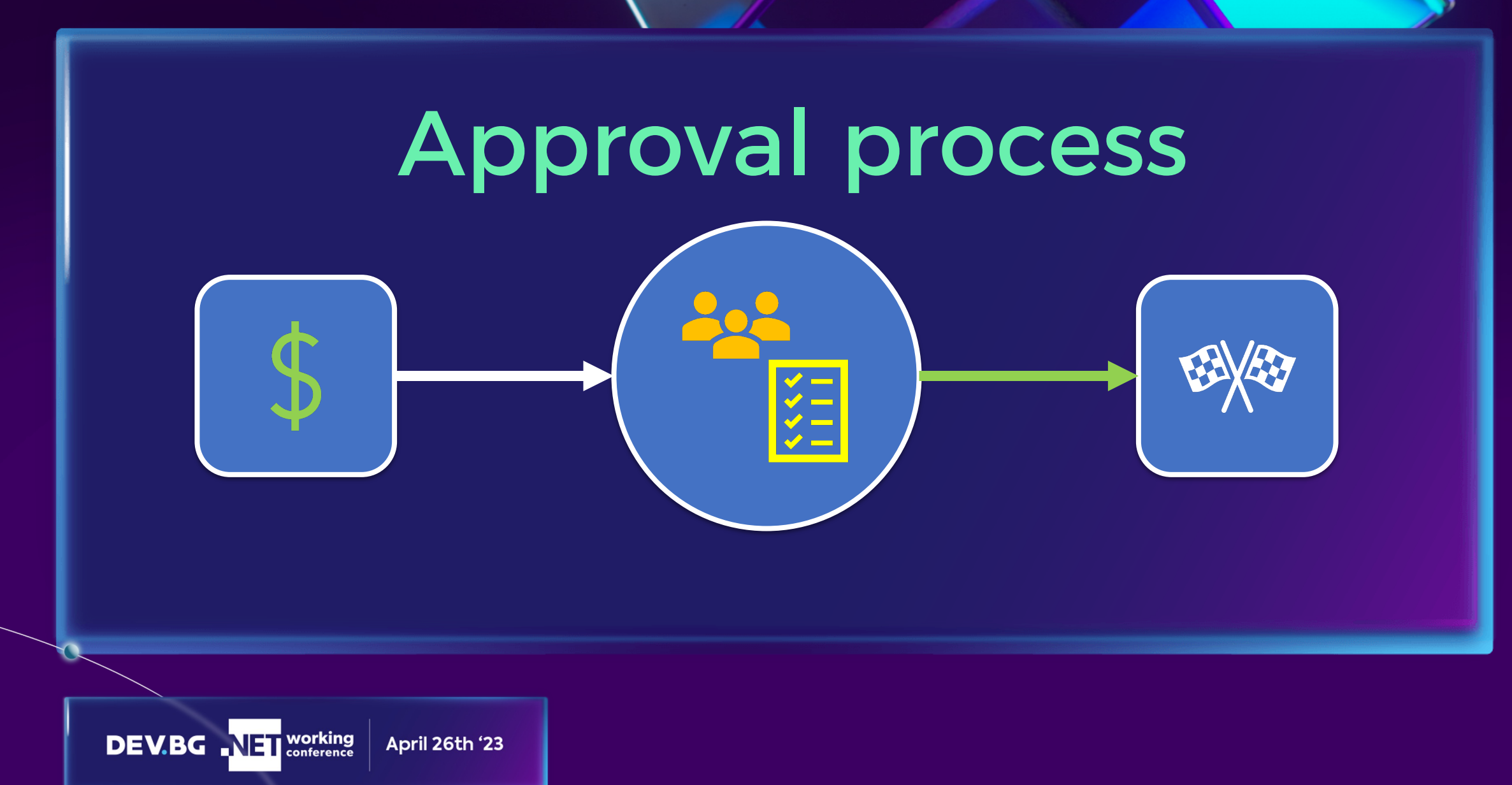

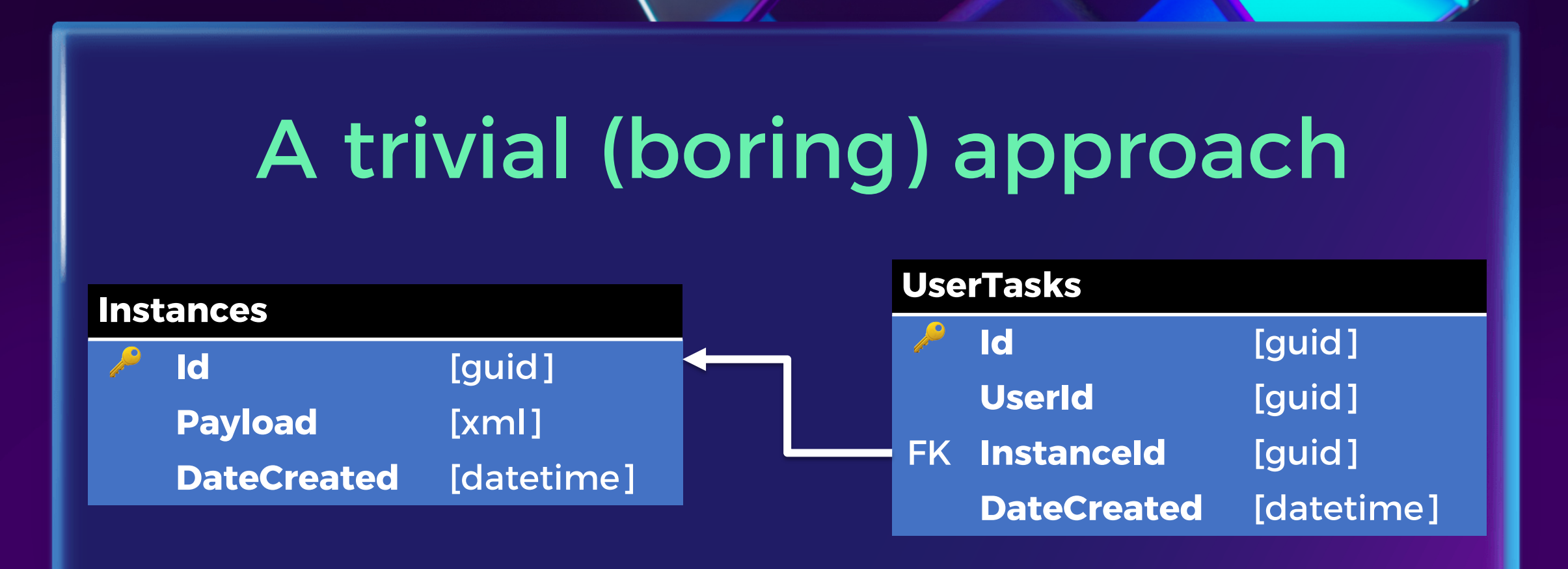

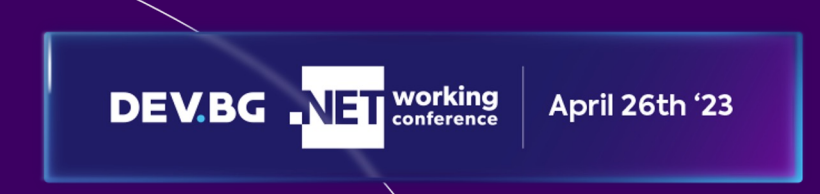

# History of instances?

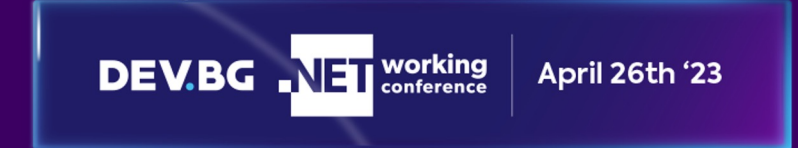

## ... blamed the product manager

**DEV.BG** NET working April 26th '23

 $\mathcal{E}$ 

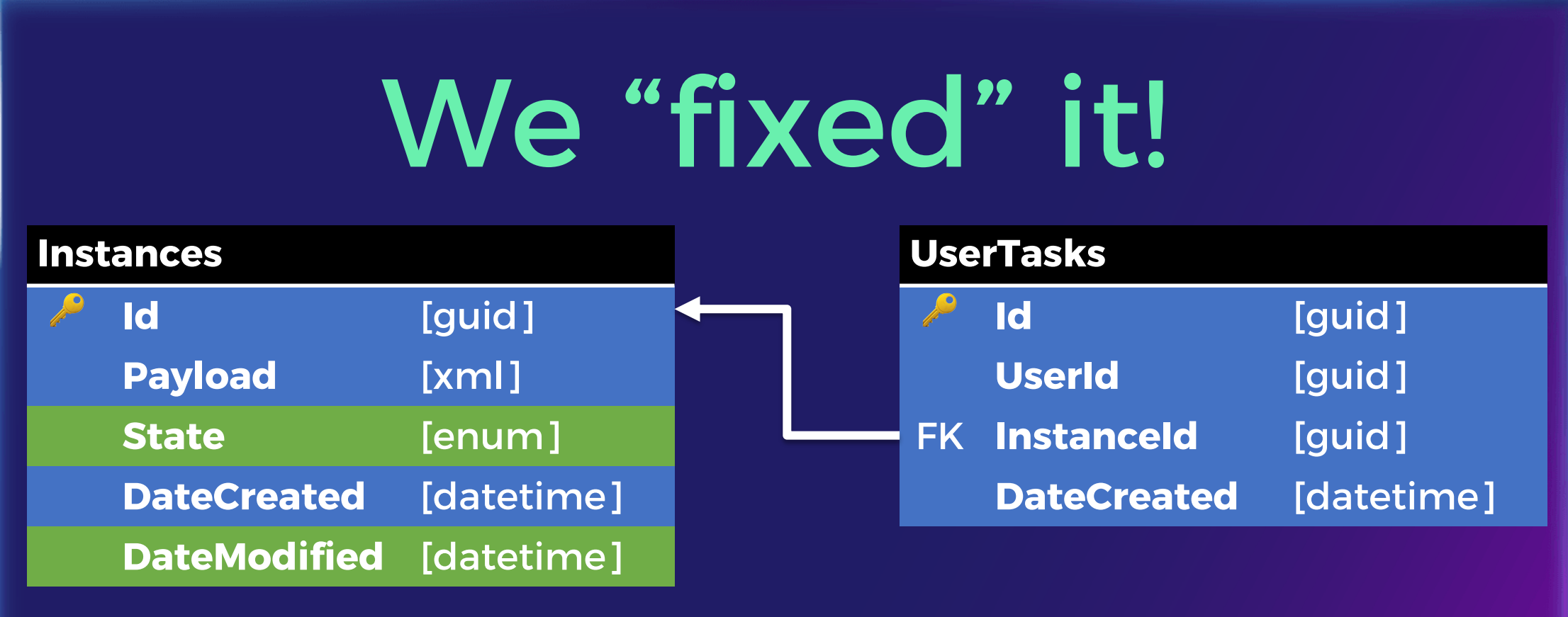

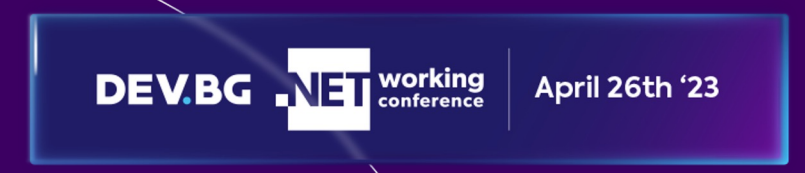

# History of steps?

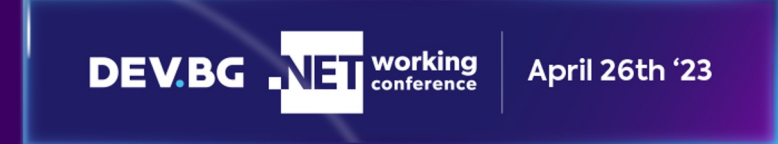

... so we blamed the product manager mininsps...

**DEV.BG** NET working April 26th '23

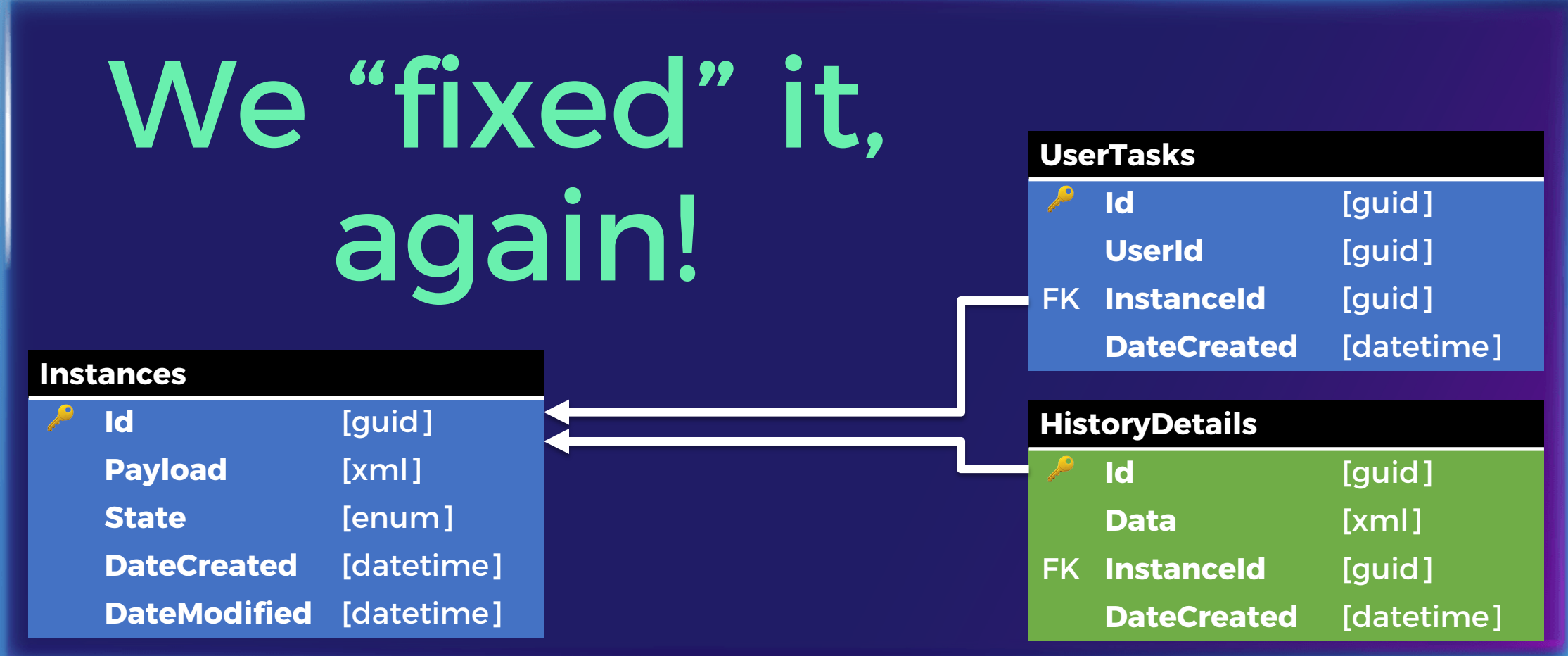

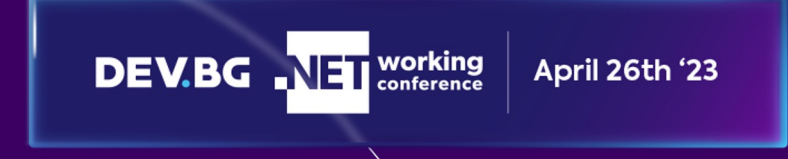

#### What happened?

April 26th '23

**M** Instances & Tasks => very big **OF** GetTasks => very slow  $\frac{1}{2}$  Fix process  $\frac{1}{2}$  => manual work New features => more time **Debug issues** => heroism \* DB migrations: Complex

**DEV.BG** NET working

Fragile Downtime

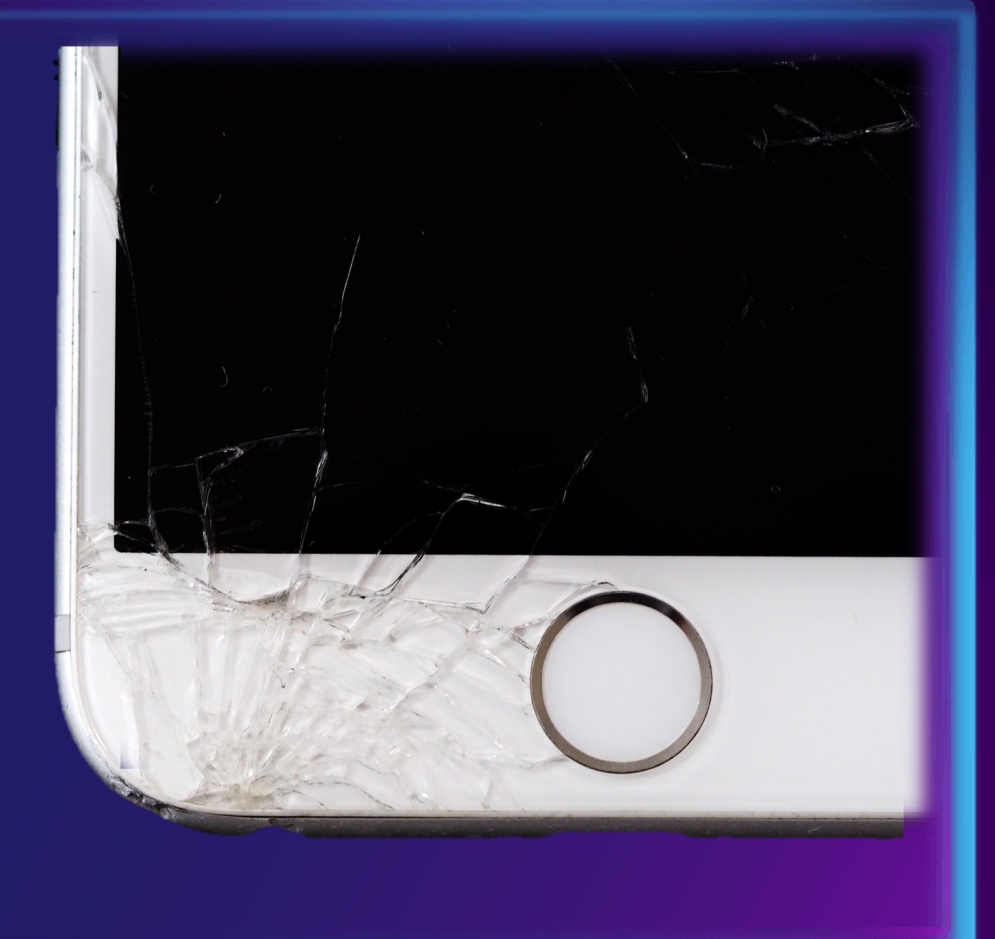

## Our team, looking at our platform

April 26th '23

**DEV.BG** NET working

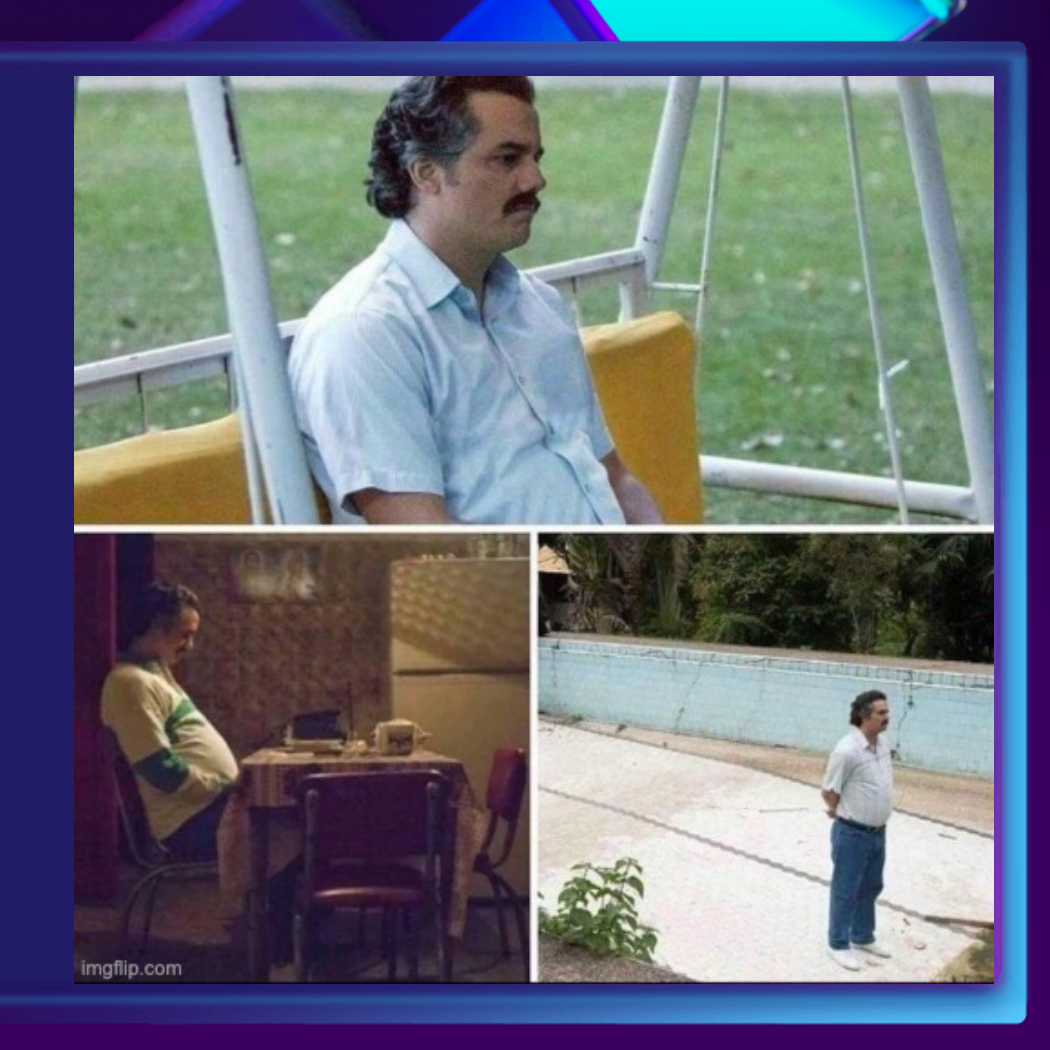

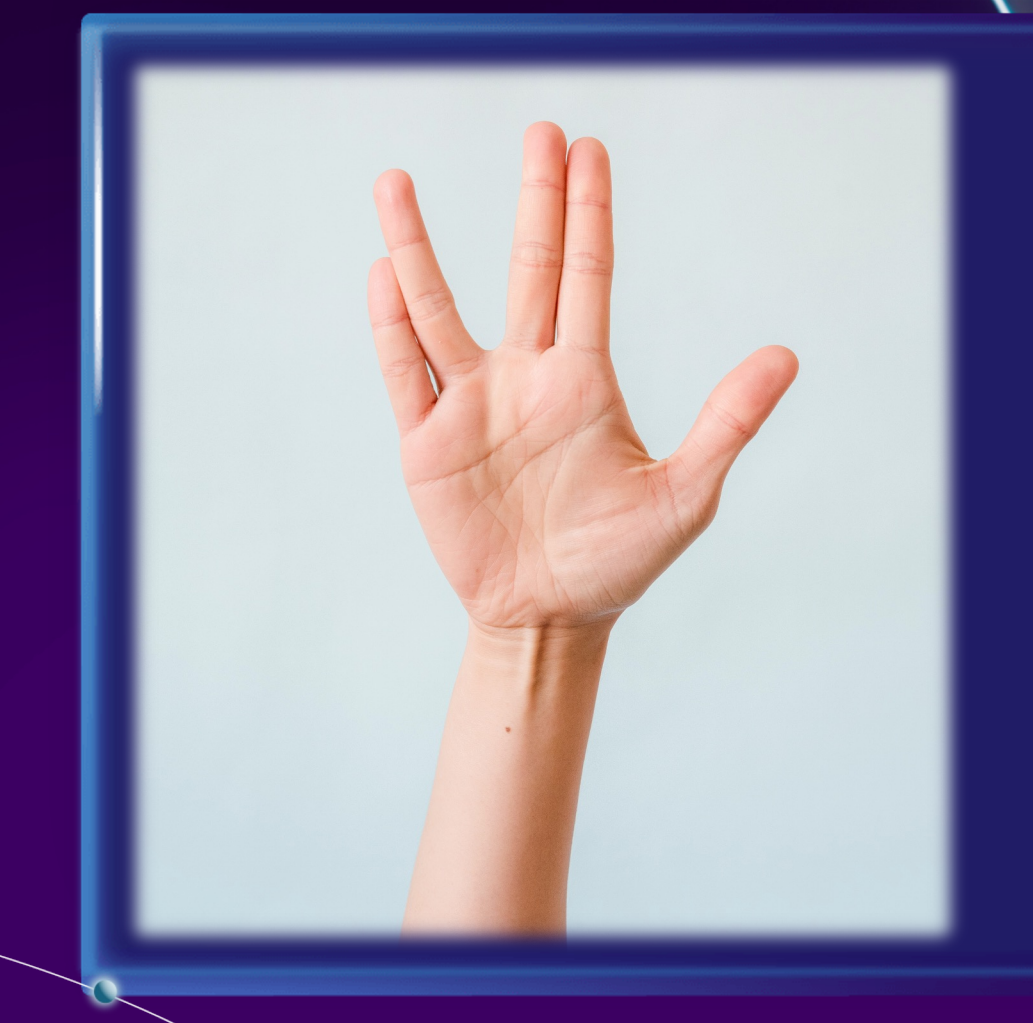

## **CQRS?** Event Sourcing?

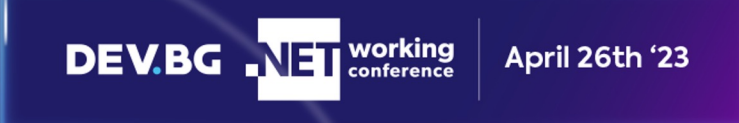

## Command Query Responsibility Segregation

![](_page_14_Picture_1.jpeg)

![](_page_15_Picture_0.jpeg)

![](_page_15_Picture_1.jpeg)

## We read way more than we write POST **GET 330k 30k**

**DEV.BG** NET working April 26th '23

![](_page_17_Figure_0.jpeg)

# Event Sourcing

![](_page_18_Picture_1.jpeg)

# A petition example

April 26th '23

**DEV.BG** NET working

![](_page_19_Picture_1.jpeg)

•**State**: Finished •**Title**: "My new petition" •**StartDate**: 08/05/2018 •**SignedCount**: 1 •**Singers**: ["Todor Todorov"] •**FinishDate**: 09/05/2018

![](_page_20_Picture_1.jpeg)

![](_page_21_Figure_0.jpeg)

![](_page_21_Picture_1.jpeg)

![](_page_22_Figure_0.jpeg)

![](_page_22_Picture_1.jpeg)

![](_page_23_Picture_0.jpeg)

![](_page_23_Picture_1.jpeg)

CQRS & Event sourcing: The good

**HAuditing HApply new logic to existing data** ⌘Easy in-place migrations ⌘Replay production issues ⌘Scale read & write independently

April 26th '23

**DEV.BG** NET working

![](_page_24_Picture_2.jpeg)

#### CQRS & Event sourcing: The bad

Eventual consistency **Wore models to handle** <sup>8</sup> Requires a mindset shift  $P$  Some custom tooling might be needed

April 26th '23

**DEV.BG** NET vorking

![](_page_25_Picture_2.jpeg)

![](_page_25_Picture_3.jpeg)

![](_page_26_Picture_0.jpeg)

**DEV.BG** NET working

April 26th '23

## Thank you! (•'v'•)

#### Where to find me: Todor Todorov A todorov.bg

twitter.com/totollygeek in linkedin.com/in/totollygeek github.com/totollygeek

![](_page_27_Picture_3.jpeg)

![](_page_27_Picture_4.jpeg)

Image sources: rawpixel **Lubsplash pIXabay to Pexels**